# Разработка профайлера уровня ядра Windows Анализ блокировок и ожиданий.

СПбГУ, Кафедра системного программирования

Научный руководитель Баклановский М.В. Анисимов Константин rrevenantt@gmail.com

### Аналоги

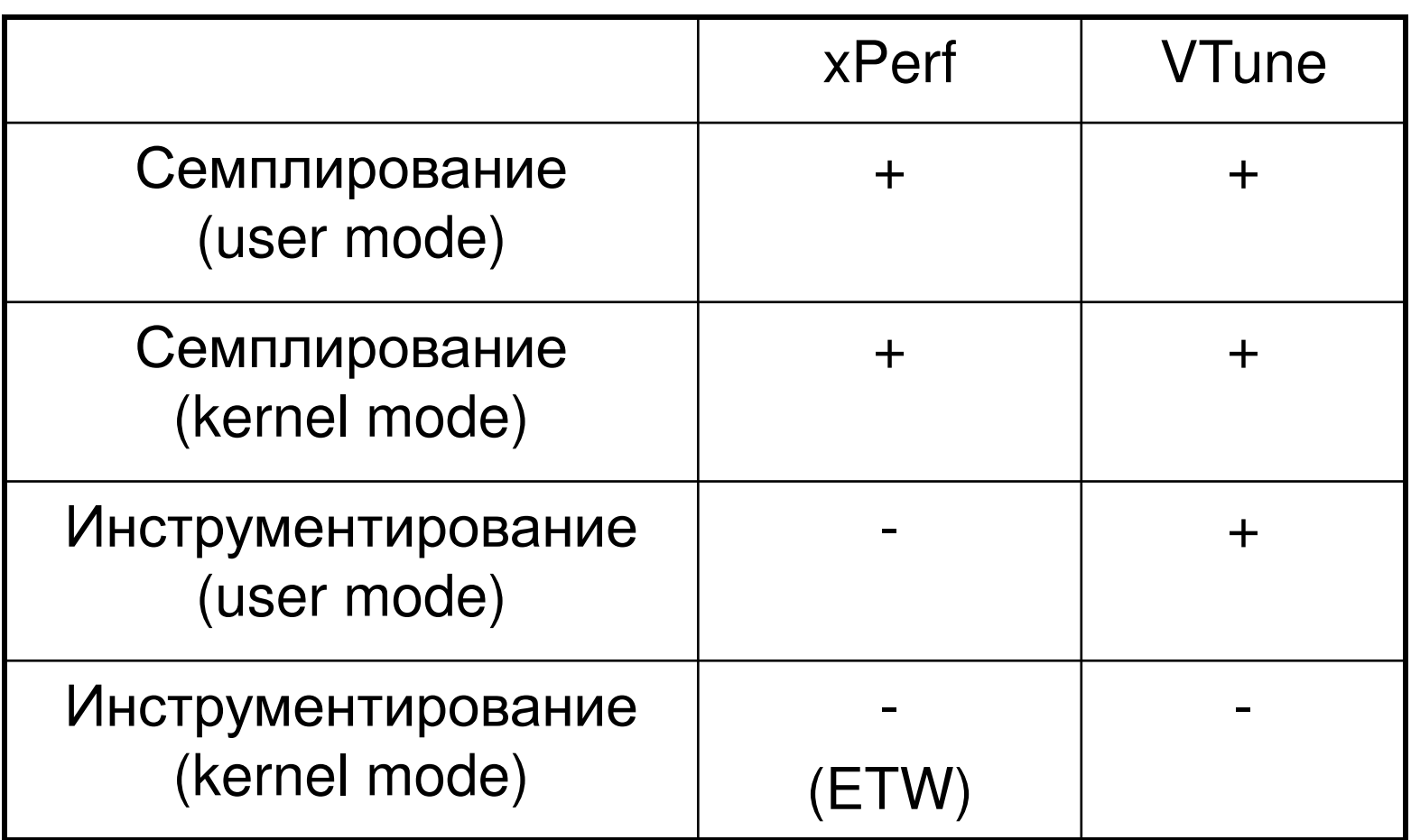

# Архитектура

#### Захват / освобождение SpinLock'а

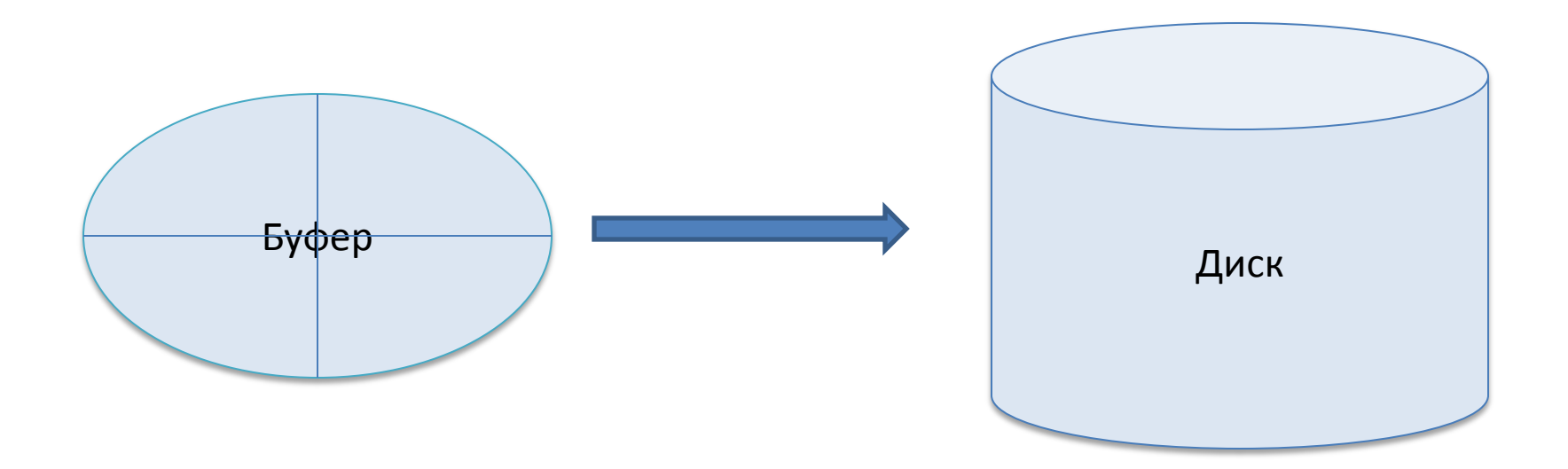

#### Полезные данные

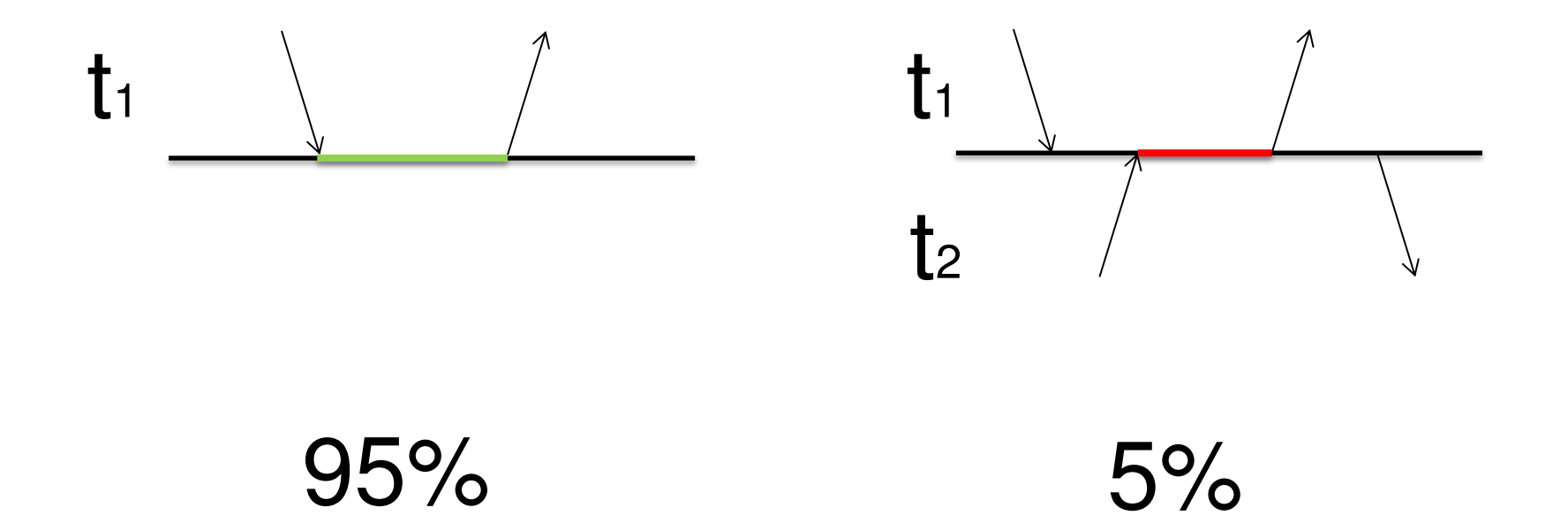

### Предлагаемое решение

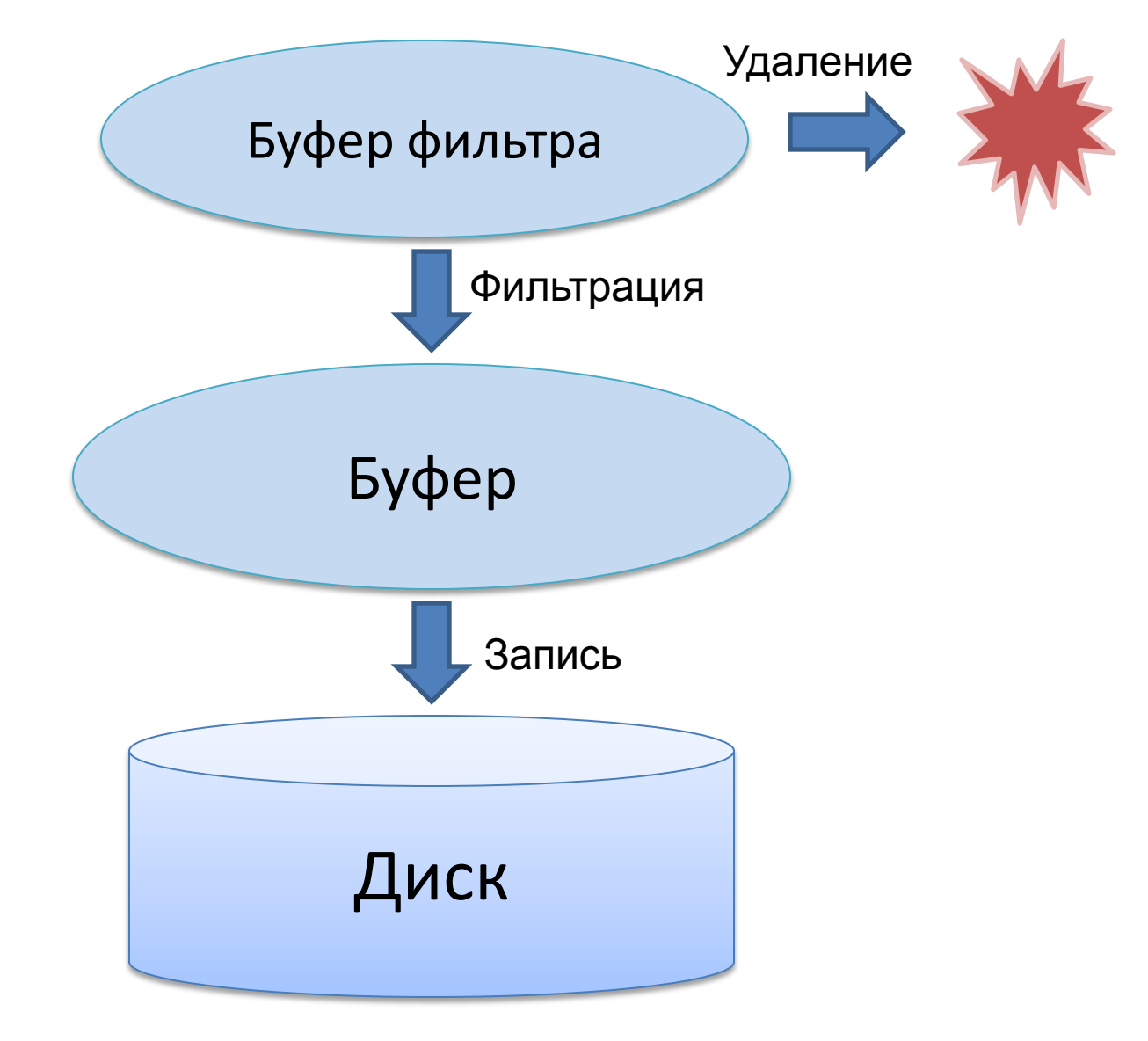

# Проблемы

- Переполнение промежуточного буфера
- Определение окончания записи

# Решение

- Отключение фильтрации
- Выделение блоков обращений к ресурсу

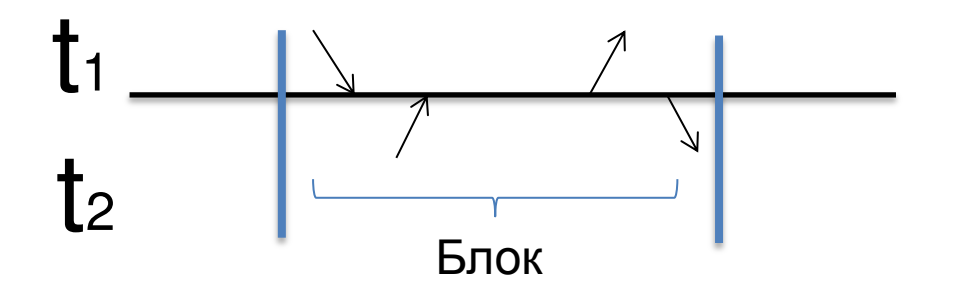

# Счетчик

Для каждого ресурса(блокировки):

- Функция захвата увеличение счетчика
- Функция освобождения уменьшение  $\bullet$ счетчика
- Если сразу за захватом освобождение тем же  $\bullet$ потоком, то не пишем в буфер.
- Если нет, меняем состояние записи и пишем все, пока счетчик не обнулится

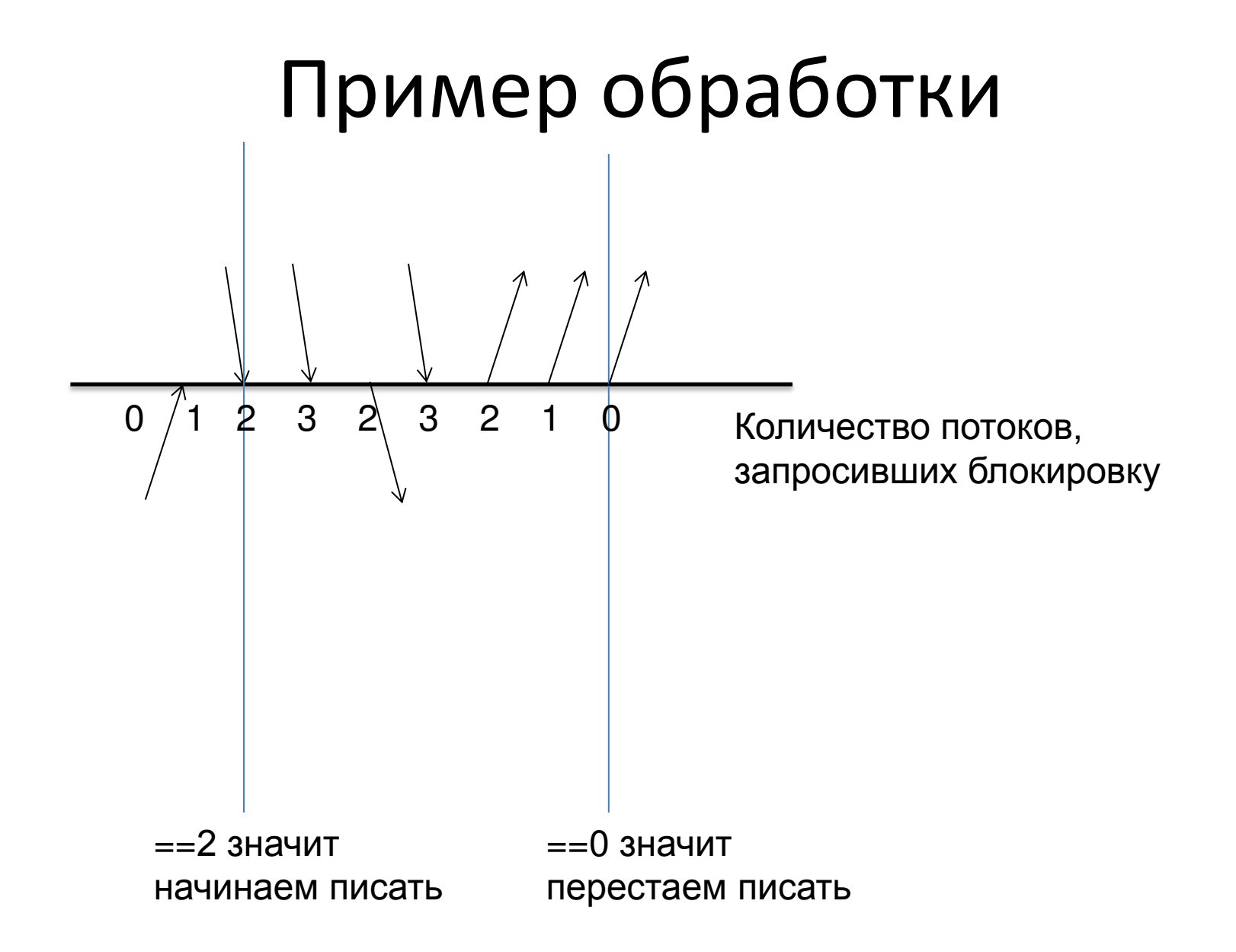

# Не обработанные ситуации

- Начало записи
- Не один захват от одного потока
- Не одно освобождение от одного потока

### Накладные расходы

- Без профайлера был по 500 тактов
- Без фильтрации 1500 тактов
- Сфильтрацией 2500 тактов

rdtsc; KeAquireSpinLock(); KeReleaseSpinLock(); rdtsc;